#### **ĐỀ CƯƠNG CHI TIẾT HỌC PHẦN LẬP TRÌNH NÂNG CAO 2**

#### **Ngành đào tạo: Công nghệ thông tin Bậc đào tạo: Đại học**

*(Ban hành kèm theo Quyết định* Số 640/QĐ-ĐHTB, *ngày 14/12/2019)*

#### **1. Tên học phần:** LẬP TRÌNH NÂNG CAO 2

**2. Số tín chỉ:** 2 (0,2)

**3. Trình độ:** Cho sinh viên năm thứ ba.

- **4. Phân bổ thời gian**
	- **- Lên lớp:**

 Lý thuyết: 0 tiết Thực hành: 60 tiết

**- Tự học**: (30 x 2) = **60 giờ**

**5. Điều kiện tiên quyết:** Sinh viên học sau môn Lập trình Nâng cao

#### **6. Mục tiêu của học phần**

#### *6.1. Kiến thức*

Giúp cho sinh viên có khả năng tư duy phát triển ứng dụng trên Windows dựa trên nền tảng của Microsoft.NET mà sử dụng ngôn ngữ Visual (C#). Ngoài ra, sinh viên lắm bắt được các kiến thức để kết nối với cơ sở dữ liệu, cập nhật cơ sở dữ liệu trên môi trường ADO.Net.

#### *6.2. Kỹ năng*

Giúp sinh viên sử dụng thành thạo môi trường phát triển tích hợp IDE. Biết kết hợp giao diện thiết kế Form người dùng với Hệ quản trị CSDL thông qua ADO.net để thiết kế được phần mềm quản lý hoàn chỉnh với đủ các chức năng thêm, xóa, sửa, tìm kiếm, trích xuất dữ liệu trên các control.

## *6.3. Về năng lực tự chủ và tự chịu trách nhiệm.*

- Có thái độ nghiêm túc trong học tập;

- Có đạo đức, lương tâm nghê nghiệp; có trách nhiệm với công việc, dám làm, dám chịu trách nhiệm

- Có ý thức tổ chức kỹ thuật, chủ động trong quá trình học tập.

#### **7. Mô tả các nội dung học phần**

Mục đích của môn học này nhằm cung cấp các kiến thức và các kỹ năng cơ bản cho việc phát triển các ứng dụng dựa trên Microsoft.Net Framework và ngôn ngữ lập trình C#, dựa trên ADO.net. Kỹ năng phát triển project. Tạo ứng dụng có tính thiết thực với nhu cầu hiện tại .

#### **8. Nhiệm vụ của sinh viên.**

- Phải nghiên cứu trước giáo trình, chuẩn bị các ý kiến hỏi, đề xuất khi nghe giảng.

- Tham dự đầy đủ các giờ giảng của giáo viên và các buổi tổ chức thảo luận theo quy chế.

- Lên lớp theo quy chế (Lên lớp  $\geq 80\%$  số tiết của học phần).

- Dự kiểm tra học trình và báo cáo hết học phần.

## **9. Tài liệu học tập**

#### **- Giáo trình chính:**

### **- Sách tham khảo:**

[1] C# 2005 (nhiều tập)– Tác giả Phạm Hữu Khang – NXB Lao động xã hội.

[2] Microsoft .Net Framework 2.0 WIndows-based Client Development Training Kit - MCTS - 70-526 - Microsoft Press

## **10. Tiêu chuẩn đánh giá sinh viên**

# *10.1. Tiêu chí đánh giá:*

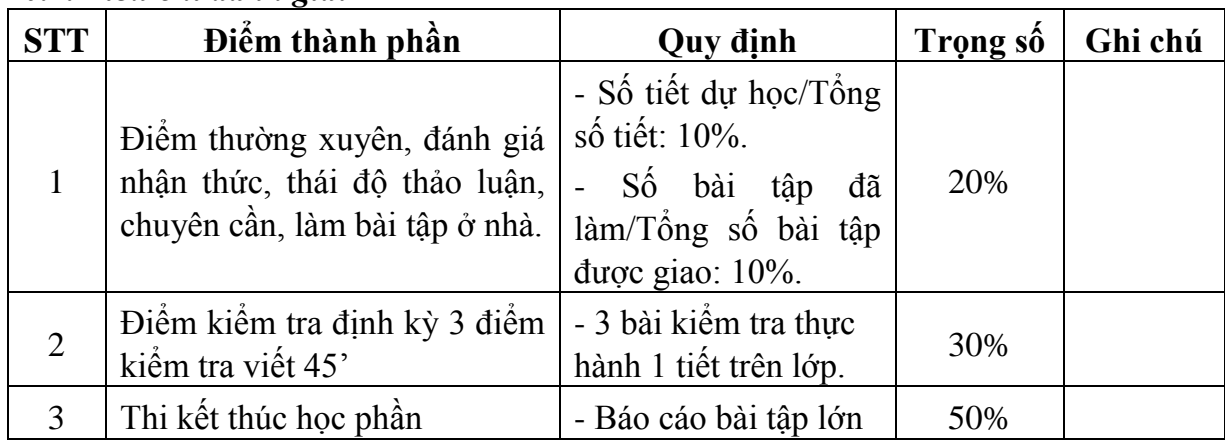

## *10.2. Cách tính điểm:*

- *Sinh viên không tham gia đủ 80% số tiết học trên lớp không được thi lần đầu.*

*- Điểm thành phần để điểm lẻ đến một chữ số thập phân.*

*- Điểm kết thúc học phần làm tròn đến phần nguyên.*

## **11. Thang điểm: 10**

## **12. Nội dung chi tiết học phần**

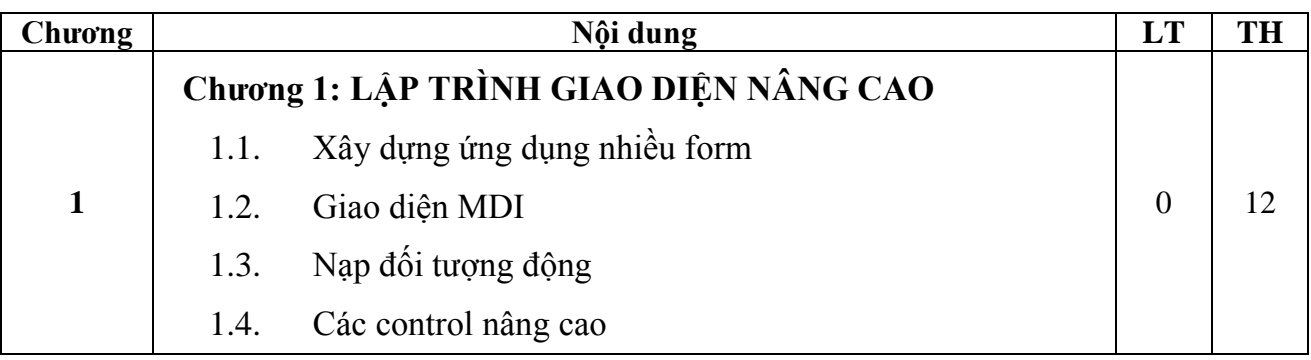

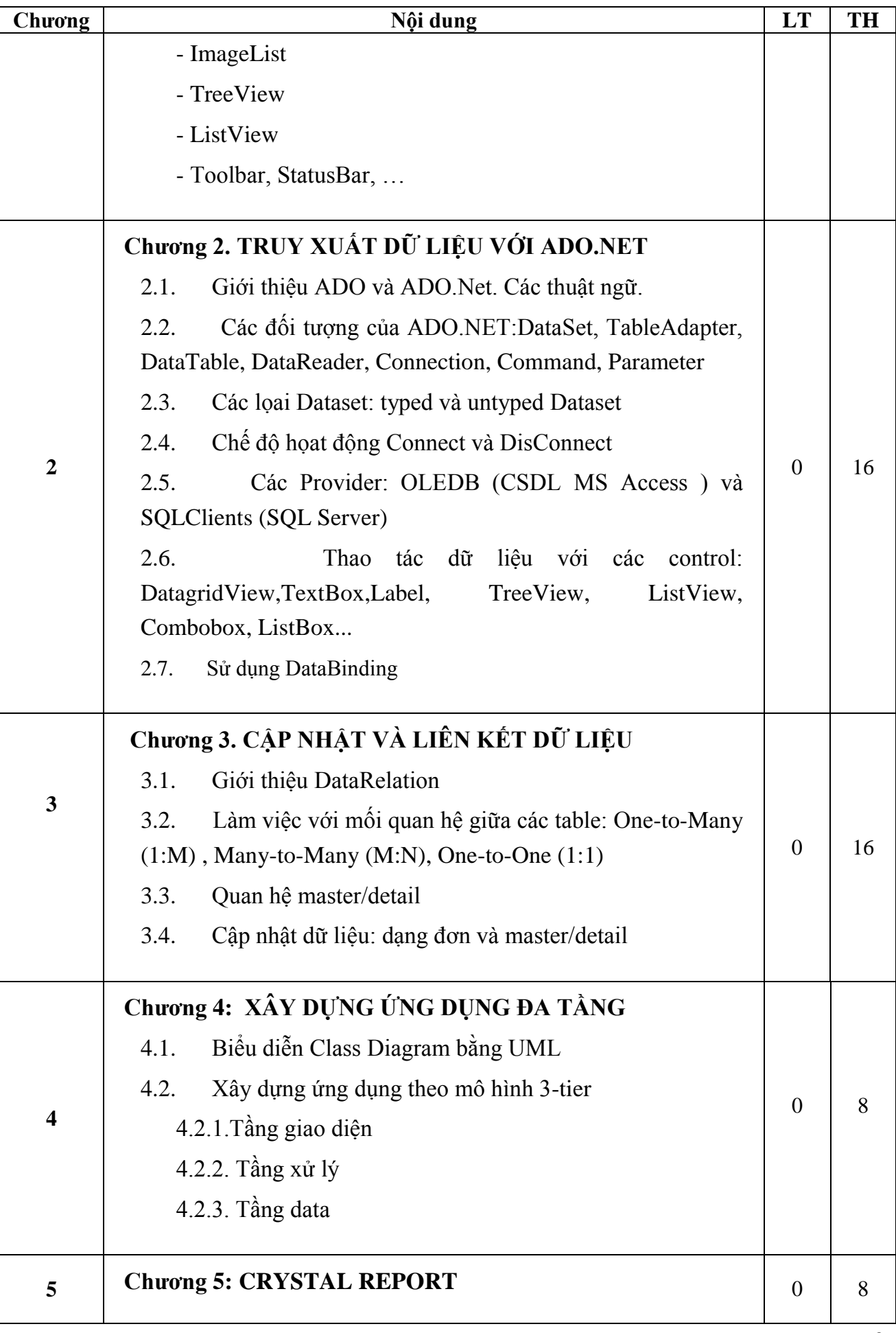

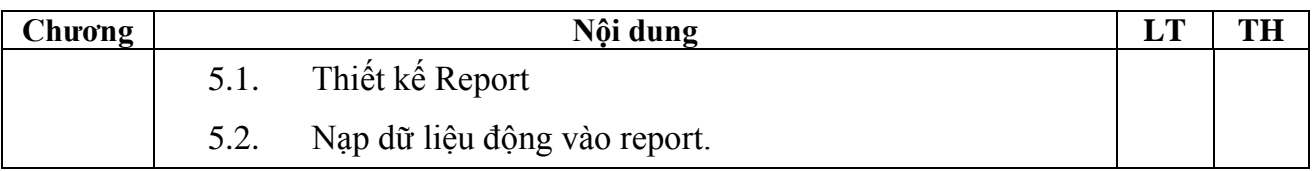

## **13. Hình thức và nội dung từng tuần:**

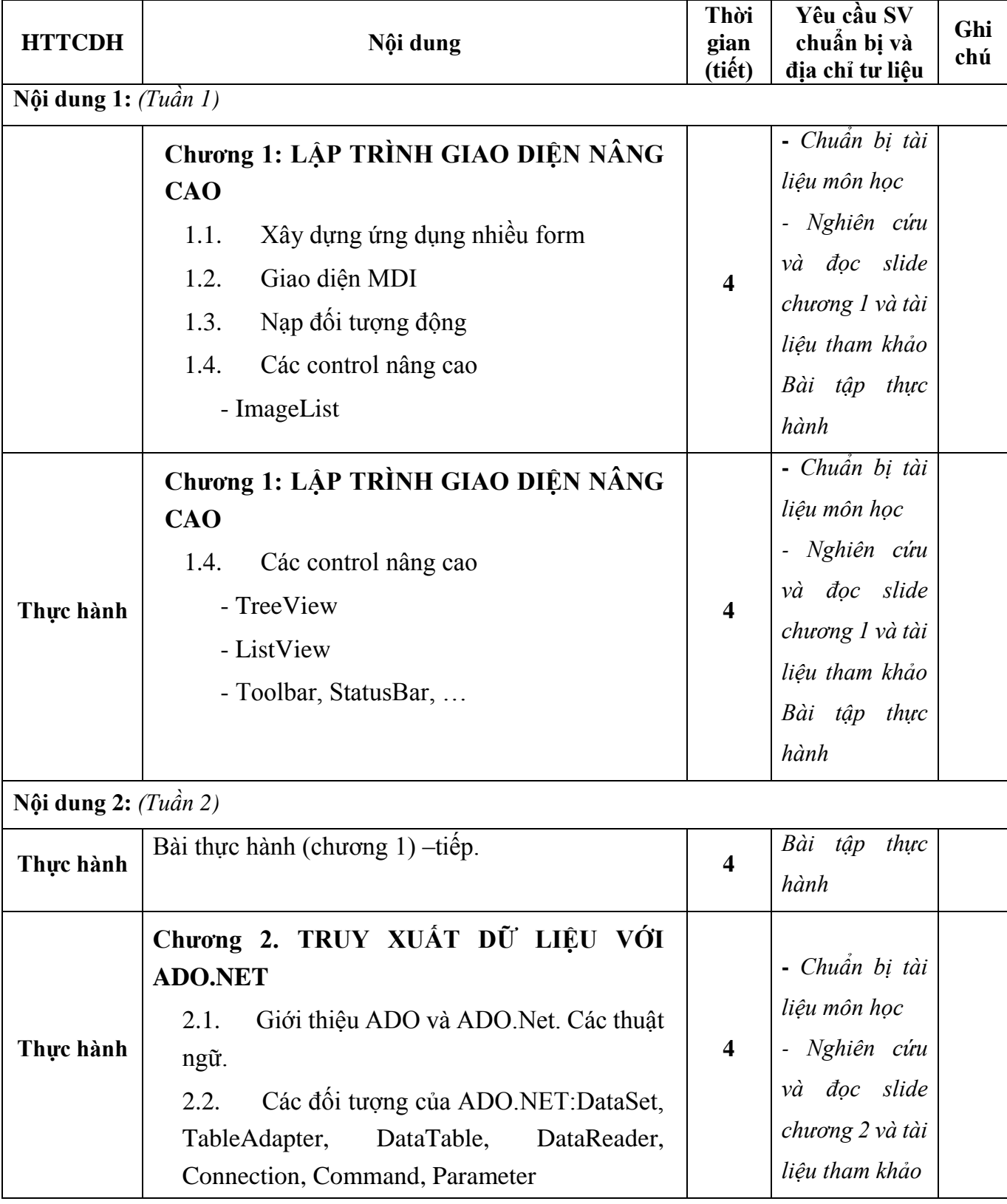

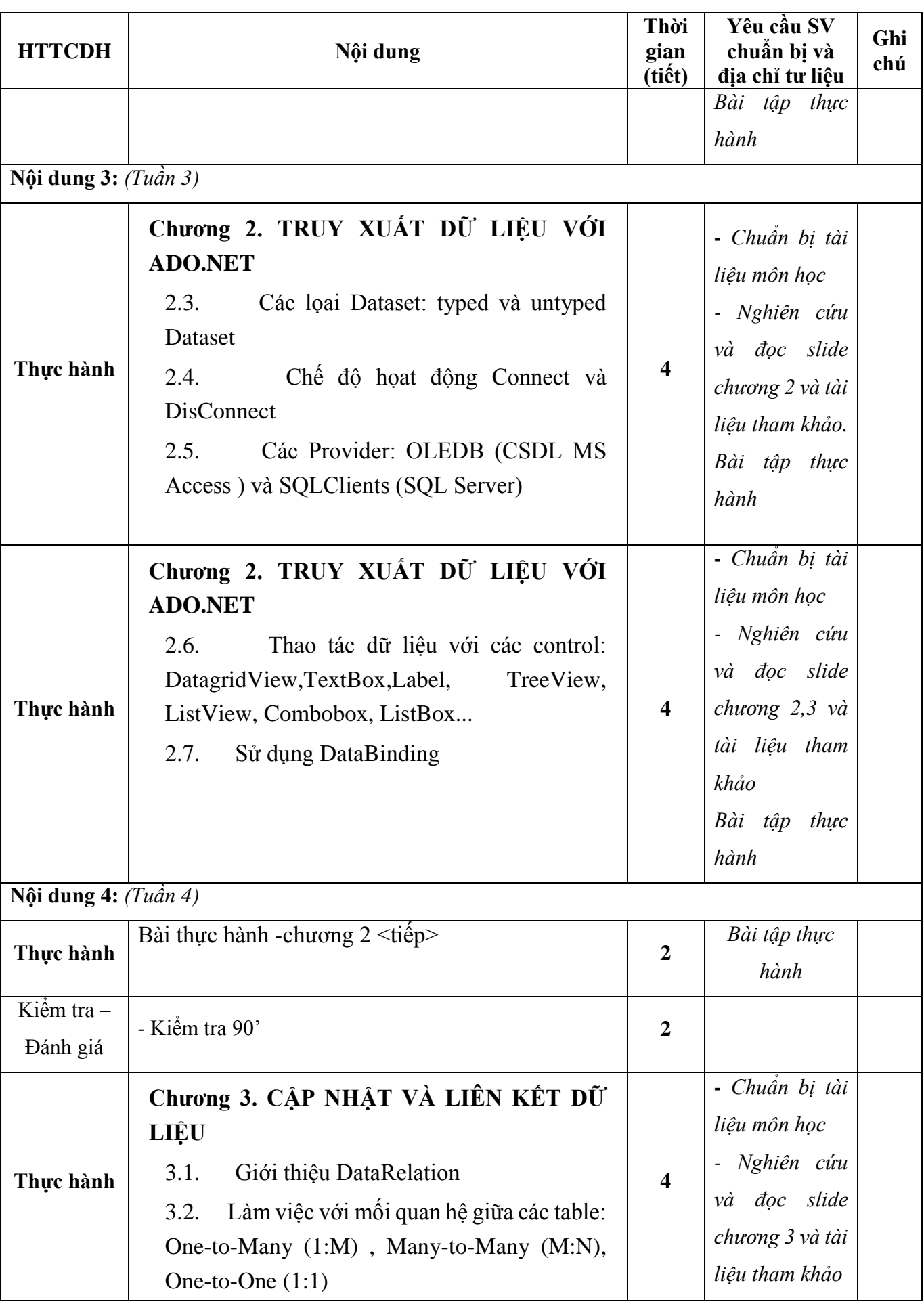

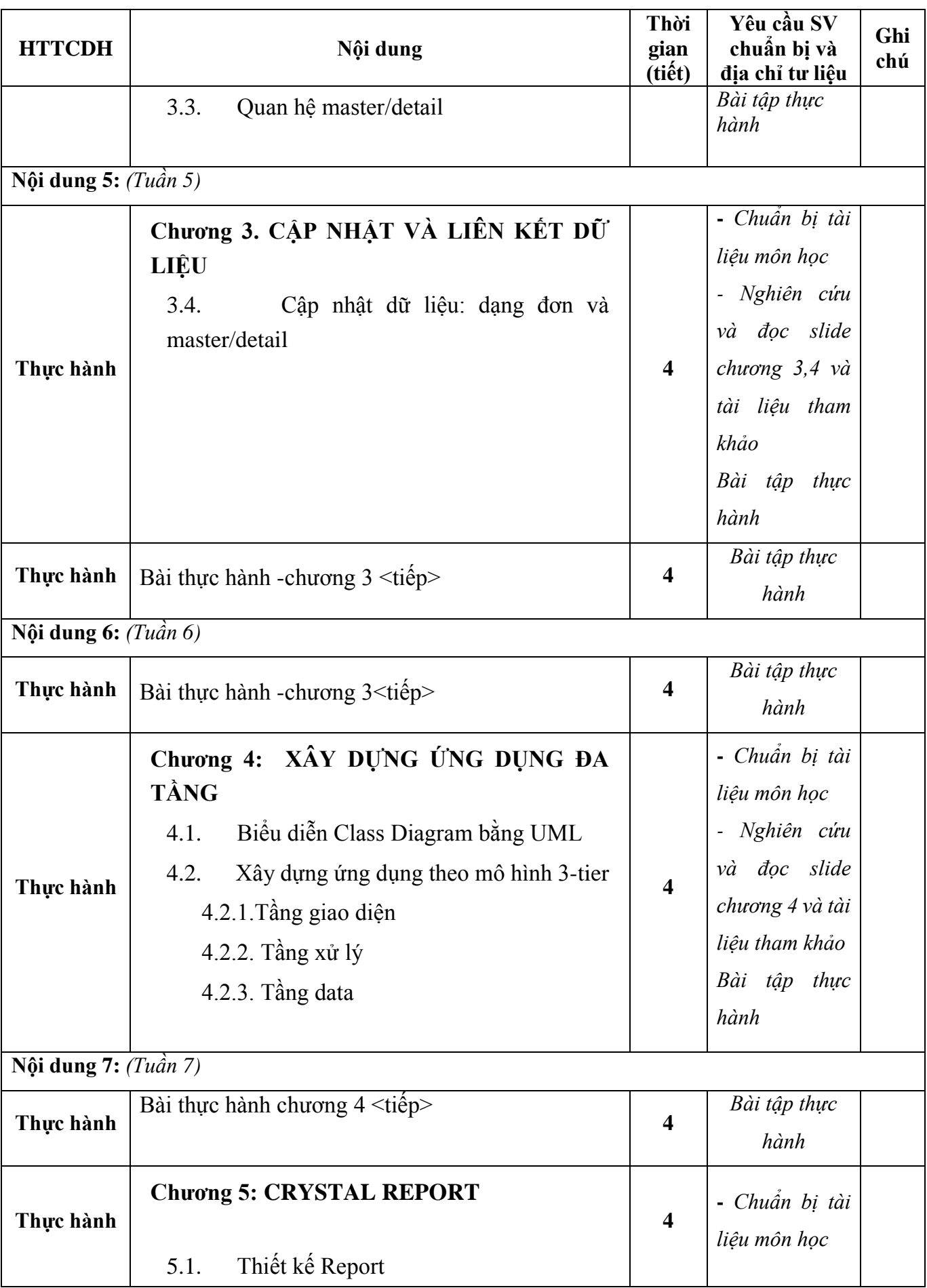

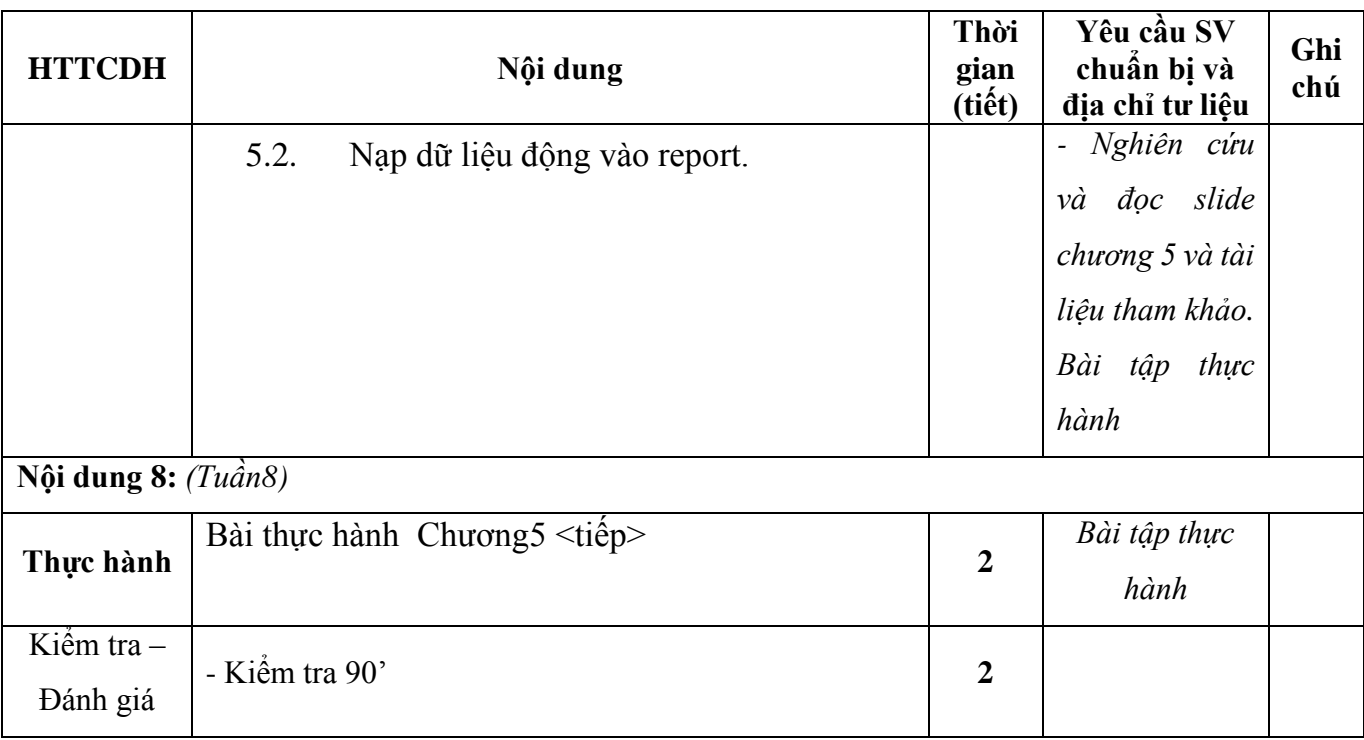

**TRƯỞNG KHOA** (Đã ký)

**TRƯỞNG BỘ MÔN** (Đã ký)